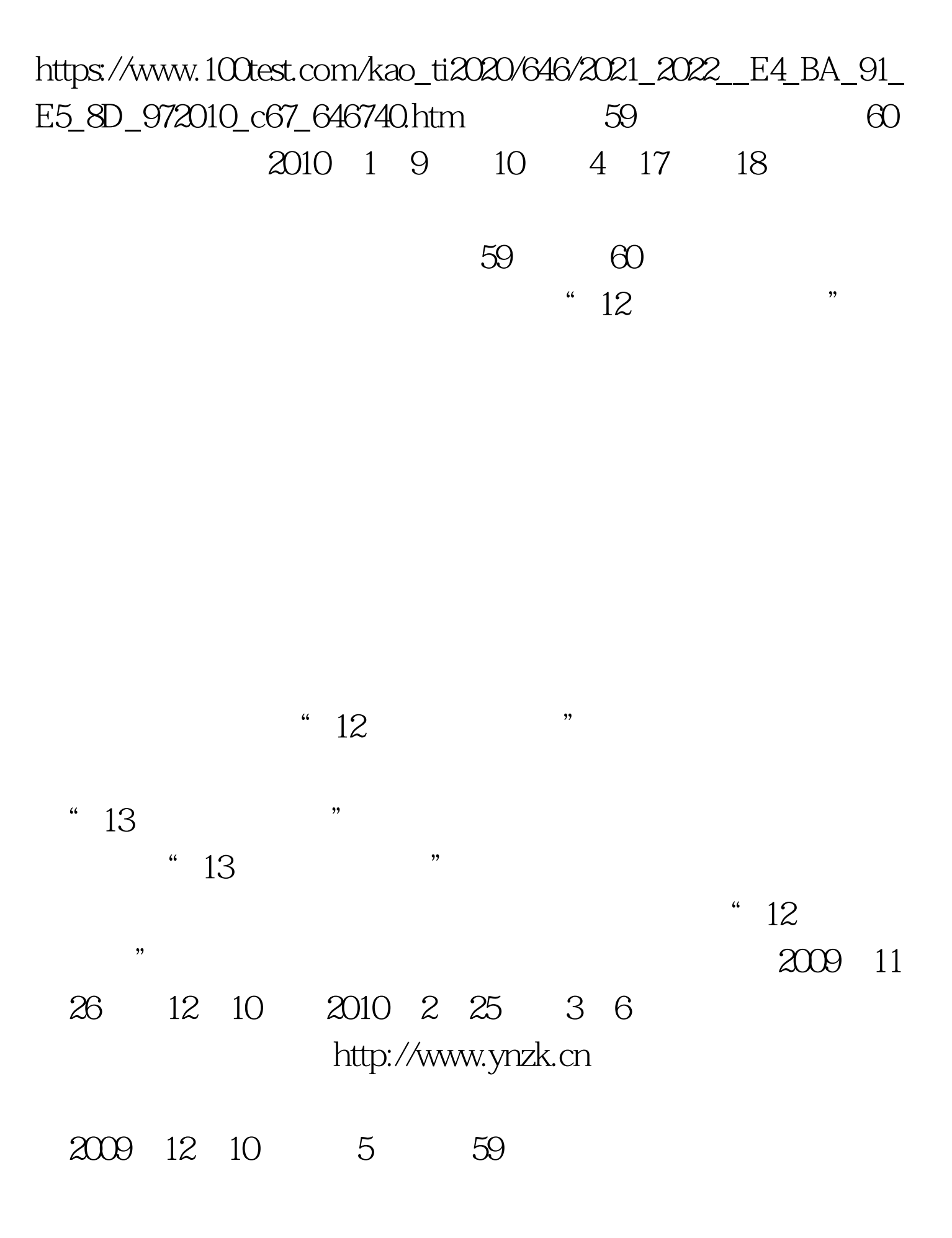

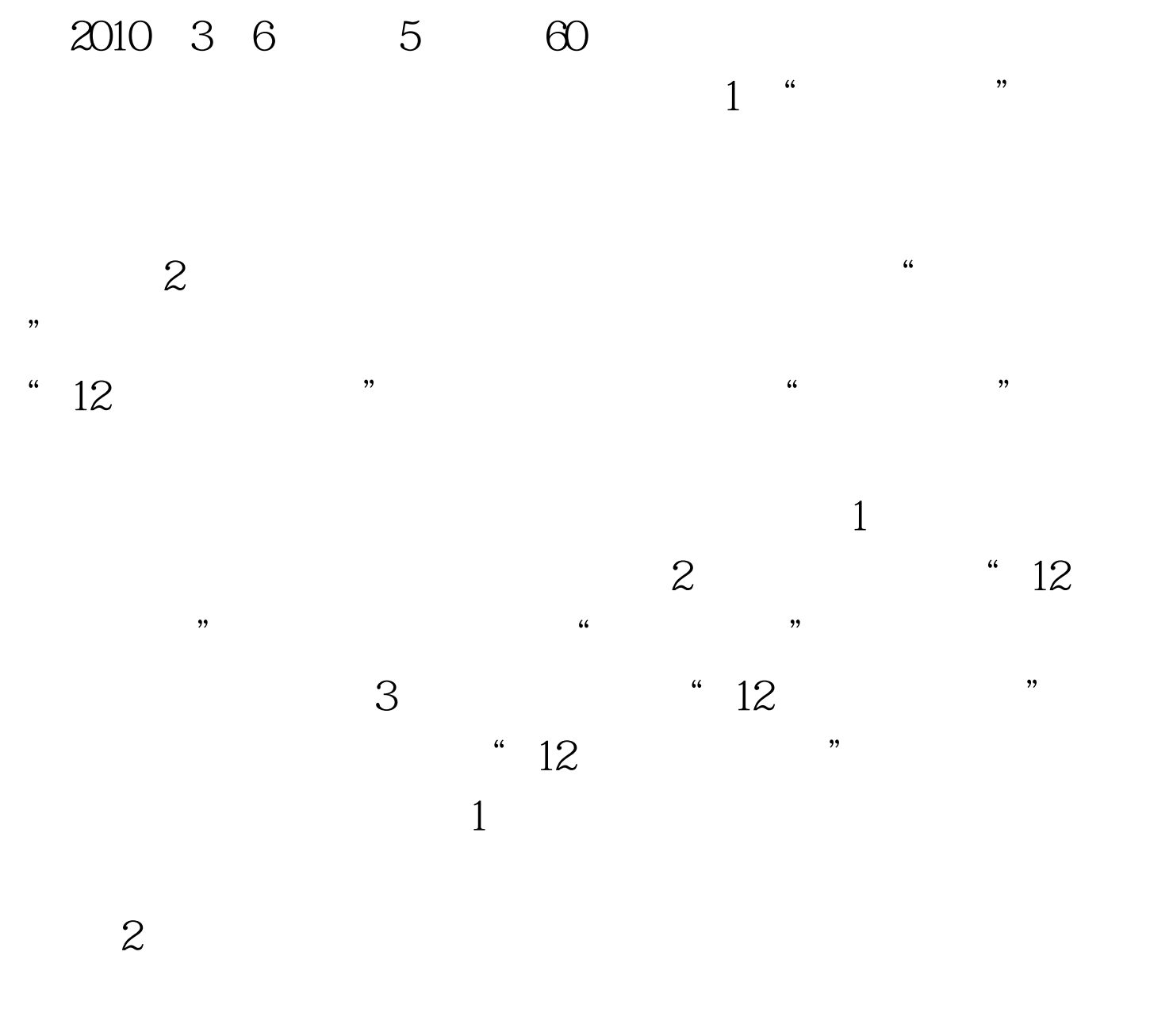

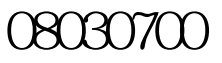

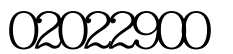

 $02011800$ 

03040300

 $03010300$ 02022800  $05030100$ 07160200

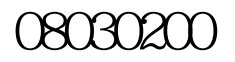

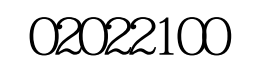

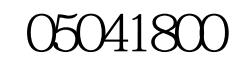

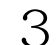

 $\sim$  3  $\sim$  3 户名 显示"免费注册"时考生使用的用户名 任何时候不允许更

 $\alpha$  , and the second proposition  $\alpha$  and the second proposition  $\alpha$  $\mathbf{m}$  and  $\mathbf{m}$  and  $\mathbf{m}$  and  $\mathbf{m}$  and  $\mathbf{m}$  and  $\mathbf{m}$  and  $\mathbf{m}$  and  $\mathbf{m}$ 

更改"密码"时使用 姓 名 考生的中文姓名,必须以汉字填写 首

 $12$ 

E\_MAIL

 $4$ 

02011500 08030700

02011800

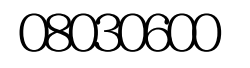

03040300

03011100

## **03010300** 07160200

## 08030200

02022100

## 05041800

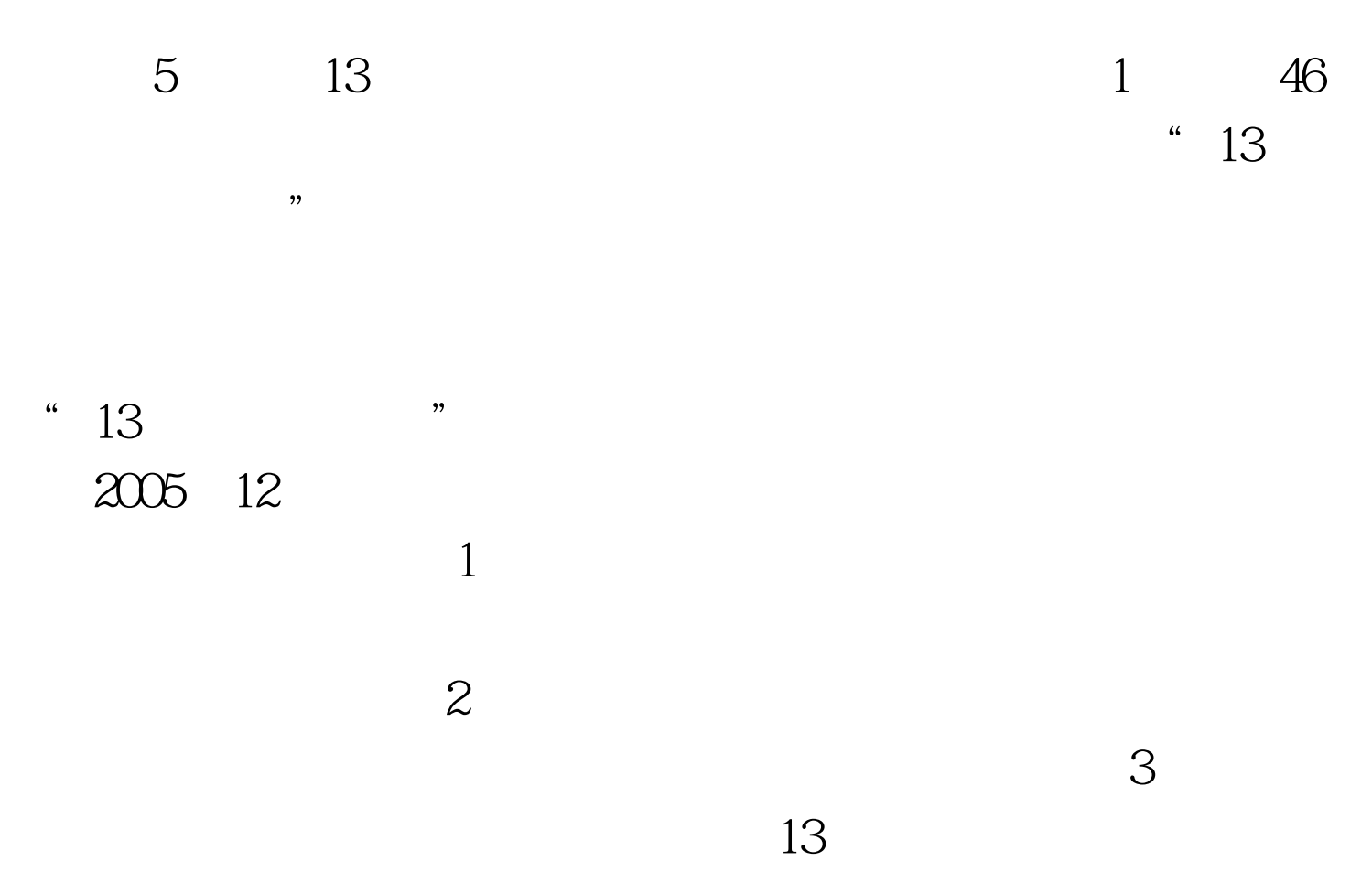

 $4<sub>1</sub>$ 

 $100Test$ www.100test.com